- 1. Bring up the first B&L.
- 2. Select "M" from the action line, press <enter> for Check,

|                                                      |                                                            |                                                    | 5=Adj 6=A/0 7=BLQ 8=eXit 9=                                                                    | DT ?=Help                         |
|------------------------------------------------------|------------------------------------------------------------|----------------------------------------------------|------------------------------------------------------------------------------------------------|-----------------------------------|
| 1 BLOCK                                              | DIMENSION                                                  |                                                    |                                                                                                |                                   |
| 2 LOT                                                | BLDG.DESCR.                                                | BANK CODE                                          | STREET ADDRESS                                                                                 | ZONING                            |
| 3 QUALIF.                                            | ADD.LOTS                                                   | SUB-BANK                                           | CITY, STATE                                                                                    | ZIP                               |
| 4 TAX I.D.                                           | ACREAGE                                                    | REC-STATUS                                         | LOCATION                                                                                       | TMP TXSRCH#                       |
|                                                      |                                                            |                                                    | OG NORTH END DEVELOPMENT,                                                                      |                                   |
| <mark>2</mark> 4                                     | VACANT LAND                                                |                                                    |                                                                                                |                                   |
| 2 10                                                 | 1 0000                                                     |                                                    | BELMAR, NJ                                                                                     |                                   |
| <mark>4</mark> 18                                    | 1.9900                                                     |                                                    | BOARDWALK NORTH END                                                                            | 1                                 |
|                                                      |                                                            |                                                    |                                                                                                |                                   |
| Cash or press <                                      | enter> for ch                                              | eck                                                |                                                                                                |                                   |
| 1 BLOCK                                              | DIMENSION                                                  | PROP.CLASS.                                        | PROPERTY OWNER'S NAME                                                                          |                                   |
| 1 BLOCK                                              | DIMENSION                                                  | PROP.CLASS.                                        | PROPERTY OWNER'S NAME<br>STREET ADDRESS                                                        | ZONING                            |
| 1 BLOCK<br>2 LOT<br>3 OUALIF.                        | DIMENSION<br>BLDG.DESCR.<br>ADD.LOTS                       | PROP.CLASS.<br>BANK CODE<br>SUB-BANK               | STREET ADDRESS<br>CITY, STATE                                                                  | ZIP                               |
| 1 BLOCK<br>2 LOT<br>3 QUALIF.<br>4 TAX I.D.          | DIMENSION<br>BLDG.DESCR.<br>ADD.LOTS<br>ACREAGE            | PROP.CLASS.<br>BANK CODE<br>SUB-BANK<br>REC-STATUS | STREET ADDRESS<br>CITY, STATE<br>LOCATION                                                      | ZIP<br>TMP TXSRCH#                |
| 1 BLOCK<br>2 LOT<br>3 QUALIF.<br>4 TAX I.D.<br>1 101 | DIMENSION<br>BLDG.DESCR.<br>ADD.LOTS<br>ACREAGE<br>1.99 AC | PROP.CLASS.<br>BANK CODE<br>SUB-BANK<br>REC-STATUS | STREET ADDRESS<br>CITY, STATE<br>LOCATION<br>OG NORTH END DEVELOPMENT,                         | ZIP<br>TMP TXSRCH#                |
| 1 BLOCK<br>2 LOT<br>3 QUALIF.<br>4 TAX I.D.          | DIMENSION<br>BLDG.DESCR.<br>ADD.LOTS<br>ACREAGE            | PROP.CLASS.<br>BANK CODE<br>SUB-BANK<br>REC-STATUS | STREET ADDRESS<br>CITY, STATE<br>LOCATION<br>OG NORTH END DEVELOPMENT,<br>801 EAST MAIN STREET | ZIP<br>TMP TXSRCH#<br>LLC<br>HD-0 |
| 1 BLOCK<br>2 LOT<br>3 QUALIF.<br>4 TAX I.D.<br>1 101 | DIMENSION<br>BLDG.DESCR.<br>ADD.LOTS<br>ACREAGE<br>1.99 AC | PROP.CLASS.<br>BANK CODE<br>SUB-BANK<br>REC-STATUS | STREET ADDRESS<br>CITY, STATE<br>LOCATION<br>OG NORTH END DEVELOPMENT,                         | ZIP<br>TMP TXSRCH#<br>LLC<br>HD-0 |

when finished a sub total in the red box will be visible to the right of the property owners name

| A |          |             |             | 5=Adj 6=A/0 7=BLQ 8=eXit 9= | OT ?=Help   |
|---|----------|-------------|-------------|-----------------------------|-------------|
| 1 | BLOCK    | DIMENSION   | PROP.CLASS. | PROPERTY OWNER'S NAME       | 0.00        |
| 2 | LOT      | BLDG.DESCR. | BANK CODE   | STREET ADDRESS              | ZONING      |
| 3 | QUALIF.  | ADD.LOTS    | SUB-BANK    | CITY, STATE                 | ZIP         |
| 4 | TAX I.D. | ACREAGE     | REC-STATUS  | LOCATION                    | TMP TXSRCH# |
| 1 | 101      | 1.99 AC     | 1           | OG NORTH END DEVELOPMENT,   | LLC         |
| 2 | 4        | VACANT LAND |             | 801 EAST MAIN STREET        | HD-0        |
| 3 |          |             |             | BELMAR, NJ                  | 07719       |
| 4 | 18       | 1.9900      |             | BOARDWALK NORTH END         | 1           |

3. Next select "1" for post and process your payments as normal *with out receipting* each individual Block and lot.

|                                                             |                                                            | : Date: 5/                                              | 06/21 Tax: 20,953.21 Int:                                                                                              |                                                              |
|-------------------------------------------------------------|------------------------------------------------------------|---------------------------------------------------------|----------------------------------------------------------------------------------------------------|--------------------------------------------------------------|
| BLOCK                                                       | DIMENSION                                                  | PROP.CLASS.                                             | PROPERTY OWNER'S NAME                                                                                                  | 20,953.21                                                    |
| 2 LOT                                                       |                                                            |                                                         | STREET ADDRESS                                                                                                    | ZONING                                                       |
|                                                             | ADD.LOTS                                                   |                                                         | CITY, STATE                                                                                                    | ZIP                                                          |
|                                                             | ACREAGE                                                    |                                                         |                                                                                                    | TMP TXSRCH#                                                  |
| 101                                                         | 1.99 AC                                                    | 1                                                       | OG NORTH END DEVELOPMENT,                                                                                              | LLC                                                          |
| 2 4                                                         | VACANT LAND                                                |                                                         | 801 EAST MAIN STREET                                                                                                   |                                                              |
| B                                                           |                                                            |                                                         | BELMAR, NJ                                                                                                    |                                                              |
| <mark>4 1</mark> 8                                          | 1.9900                                                     |                                                         | BOARDWALK NORTH END                                                                                                    | 1                                                            |
| Ouarter:                                                    | Year: 2021 Mod                                             | e: Date: 5                                              | /06/21 Tax: 6,101.75 Int                                                                                               | 0.00                                                         |
|                                                             |                                                            |                                                         |                                                                                                    |                                                              |
| 1 BLOCK                                                     | DIMENSION                                                  | PROP.CLASS.                                             |                                                                                                    |                                                              |
| 1 BLOCK<br>2 LOT                                            | DIMENSION<br>BLDG.DESCR.                                   | PROP.CLASS.<br>BANK CODE                                | PROPERTY OWNER'S NAME                                                                                                  |                                                              |
| 1 BLOCK<br>2 LOT                                            | DIMENSION                                                  | PROP.CLASS.<br>BANK CODE                                | PROPERTY OWNER'S NAME<br>STREET ADDRESS<br>CITY, STATE                                                                 | 27,054.96                                                    |
| 1 BLOCK<br>2 LOT<br>3 QUALIF.<br>4 TAX I.D.                 | DIMENSION<br>BLDG.DESCR.<br>ADD.LOTS<br>ACREAGE            | PROP.CLASS.<br>BANK CODE<br>SUB-BANK<br>REC-STATUS      | PROPERTY OWNER'S NAME<br>STREET ADDRESS<br>CITY, STATE<br>LOCATION                                                     | 27,054.96<br>ZONING<br>ZIP<br>TMP TXSRCH#                    |
| 1 BLOCK<br>2 LOT<br>3 QUALIF.<br>4 TAX I.D.<br>1 <b>101</b> | DIMENSION<br>BLDG.DESCR.<br>ADD.LOTS<br>ACREAGE<br>244x118 | PROP.CLASS.<br>BANK CODE<br>SUB-BANK<br>REC-STATUS<br>1 | PROPERTY OWNER'S NAME<br>STREET ADDRESS<br>CITY, STATE<br>LOCATION<br>MAPLEWOOD-OCEAN GROVE AS                         | Z7,054.96<br>ZONING<br>ZIP<br>TMP TXSRCH#<br>SOC INC         |
| 1 BLOCK<br>2 LOT<br>3 QUALIF.<br>4 TAX I.D.                 | DIMENSION<br>BLDG.DESCR.<br>ADD.LOTS<br>ACREAGE            | PROP.CLASS.<br>BANK CODE<br>SUB-BANK<br>REC-STATUS<br>1 | PROPERTY OWNER'S NAME<br>STREET ADDRESS<br>CITY, STATE<br>LOCATION<br>MAPLEWOOD-OCEAN GROVE AS<br>235 MAPLEWOOD AVENUE | Z7,054.96<br>ZONING<br>ZIP<br>TMP TXSRCH#<br>SOC INC<br>HDB1 |
| 1 BLOCK<br>2 LOT<br>3 QUALIF.<br>4 TAX I.D.<br>1 <b>101</b> | DIMENSION<br>BLDG.DESCR.<br>ADD.LOTS<br>ACREAGE<br>244x118 | PROP.CLASS.<br>BANK CODE<br>SUB-BANK<br>REC-STATUS<br>1 | PROPERTY OWNER'S NAME<br>STREET ADDRESS<br>CITY, STATE<br>LOCATION<br>MAPLEWOOD-OCEAN GROVE AS                         | Z7,054.96<br>ZONING<br>ZIP<br>TMP TXSRCH#<br>SOC INC<br>HDB1 |

4. *Note:* You can still receipt each individual stub and bill using the "R" for receipt or "B" for bill (The "B" option does the stub and the bill).

| Qua | inter:   | Year: 2021 Mode |             | /06/21 Tax: 4,410.30 Int |             |
|-----|----------|-----------------|-------------|--------------------------|-------------|
| 1   | BLOCK    | DIMENSION       | PROP.CLASS. | PROPERTY OWNER'S NAME    | 31,465.26   |
| 2   | LOT      | BLDG.DESCR.     | BANK CODE   | STREET ADDRESS           | ZONING      |
| 3   | QUALIF.  | ADD.LOTS        | SUB-BANK    | CITY, STATE              | ZIP         |
| 4   | TAX I.D. | ACREAGE         | REC-STATUS  | LOCATION                 | TMP TXSRCH# |
| 1   | 101      | 1.60 AC         | 4A          | OCEAN GROVE CAMP MEETING | ASSN        |
| 2   | 9        | TENNIS COURT    |             | PO BOX 248               | HD-R        |
| 3   |          |                 |             | OCEAN GROVE, NJ          | 07756       |
| 4   | 3026     | 1,6000          |             | 40 BROADWAY              | 6.01        |

5. When you are posting the last Block and Lot, select "N" for No Stub

The red box to the right of the owner's name should be the total of the check (31,465.26).

6. The receipting ('N') is a two step receipt: First a list of each individual block and lot with the individual amount plus a subtotal, the Second is the validation of the check. See below

|                                                                                                    | Amount: 31,465.26<br>18, 40, 3026                                                                    |
|----------------------------------------------------------------------------------------------------|----------------------------------------------------------------------------------------------------|
| Where Community, Business & Tourism Prosper<br>Tax Receipt                                                                                                    | 5/06/21 By J joe<br>Neptune Township<br>For Deposit Only<br>1011571422 GENERAL ACC<br>TAX DEPARTMENT |
| 6/01/21 17:02                                                                                                    |                                                                                                    |
| 5: 101 L: 4 Q:<br>DOARDWALK NORTH END                                                                                                    |                                                                                                    |
| #18-19 Posted 5/06/21 By J joe                                                                                                    |                                                                                                    |
| Tax : 20,953.21<br>Interest : 0.00<br>Total : 20,953.21                                                                                                    |                                                                                                    |
| Multiple Trans Amount: 20,953.21                                                                                                    |                                                                                                    |
|                                                                                                    |                                                                                                    |
|                                                                                                    |                                                                                                    |
|                                                                                                    |                                                                                                    |
| 4 BOARDWALK                                                                                                    |                                                                                                    |
| Tax : 6,101.75<br>Interest : 0.00                                                                                                    |                                                                                                    |
| 4 BOARDWALK<br>S#40-19 Posted 5/06/21 By J joe<br>Tax : 6,101.75<br>Interest : 0.00<br>Total : 6,101.75                                                                      |                                                                                                    |
| 4 BOARDWALK<br>S#40-19 Posted 5/06/21 By J joe<br>Tax : 6,101.75<br>Interest : 0.00<br>Total : 6,101.75<br>Multiple Trans Amount: 27,054.96<br>B: 101 L: 9 Q:                |                                                                                                    |
| 4 BOARDWALK<br>S#40-19 Posted 5/06/21 By J joe<br>Tax : 6,101.75<br>Interest : 0.00<br>Total : 6,101.75<br>Multiple Trans Amount: 27,054.96<br>B: 101 L: 9 Q:<br>40 BROADWAY |                                                                                                    |

- 7. After receipting press <enter> to post the last item.
- 8. Next select "J" from the action line to turn multi posting off.

Multiple property payments with cash

1. Bring up the first B&L.

| ACTION: 1=Pos                                    | st 2=Int 3=Mod                                                            | ify 4=Detail !                           | 5=Adj 6=A/0 7=BLQ 8=eXit 9=                                                                    | =DT ?=Help                        |
|--------------------------------------------------|---------------------------------------------------------------------------|------------------------------------------|------------------------------------------------------------------------------------------------|-----------------------------------|
| 1 BLOCK                                          |                                                                           |                                          | PROPERTY OWNER'S NAME                                                                          |                                   |
| 2 LOT                                            | BLDG.DESCR.                                                               | BANK CODE                                | STREET ADDRESS                                                                                 | ZONING                            |
| 3 QUALIF.                                        | ADD.LOTS                                                                  | SUB-BANK                                 | CITY, STATE                                                                                    | ZIP                               |
| 4 TAX I.D.                                       | ACREAGE                                                                   | REC-STATUS                               | LOCATION                                                                                       |                                   |
|                                                  |                                                                           |                                          | OG NORTH END DEVELOPMENT,                                                                      | LLC                               |
| <mark>2</mark> 4                                 | VACANT LAND                                                               |                                          | 801 EAST MAIN STREET                                                                           | HD-0                              |
| 3                                                |                                                                           |                                          | BELMAR, NJ                                                                                     | 07719                             |
| <mark>4</mark> 18                                | 1.9900                                                                    |                                          | BOARDWALK NORTH END                                                                            | 1                                 |
| Cash or press                                    | <enter> for ch</enter>                                                    | eck                                      |                                                                                                |                                   |
|                                                  |                                                                           |                                          |                                                                                                |                                   |
| 1 BLOCK                                          | DIMENSION                                                                 | PROP.CLASS.                              | PROPERTY OWNER'S NAME                                                                          |                                   |
| 2 LOT                                            | DIMENSION<br>BLDG.DESCR.                                                  | BANK CODE                                | STREET ADDRESS                                                                                 | ZONING                            |
| 2 LOT                                            | DIMENSION<br>BLDG.DESCR.                                                  | BANK CODE                                | STREET ADDRESS                                                                                 |                                   |
| 2 LOT                                            | DIMENSION<br>BLDG.DESCR.                                                  | BANK CODE                                | STREET ADDRESS                                                                                 |                                   |
| 2 LOT<br>3 QUALIF.<br>4 TAX I.D.                 | DIMENSION<br>BLDG.DESCR.<br>ADD.LOTS<br>ACREAGE<br>1.99 AC                | BANK CODE<br>SUB-BANK<br>REC-STATUS<br>1 | STREET ADDRESS<br>CITY, STATE<br>LOCATION<br>OG NORTH END DEVELOPMENT,                         | ZIP<br>TMP TXSRCH#                |
| 2 LOT<br>3 QUALIF.<br>4 TAX I.D.                 | DIMENSION<br>BLDG.DESCR.<br>ADD.LOTS<br>ACREAGE<br>1.99 AC                | BANK CODE<br>SUB-BANK<br>REC-STATUS      | STREET ADDRESS<br>CITY, STATE<br>LOCATION<br>OG NORTH END DEVELOPMENT,                         | ZIP<br>TMP TXSRCH#<br>LLC<br>HD-0 |
| 2 LOT<br>3 QUALIF.<br>4 TAX I.D.<br>1 <b>101</b> | DIMENSION<br>BLDG.DESCR.<br>ADD.LOTS<br>ACREAGE<br>1.99 AC<br>VACANT LAND | BANK CODE<br>SUB-BANK<br>REC-STATUS<br>1 | STREET ADDRESS<br>CITY, STATE<br>LOCATION<br>OG NORTH END DEVELOPMENT,                         | ZIP<br>TMP TXSRCH#<br>LLC<br>HD-0 |
| 2 LOT<br>3 QUALIF.<br>4 TAX I.D.<br>1 <b>101</b> | DIMENSION<br>BLDG.DESCR.<br>ADD.LOTS<br>ACREAGE<br>1.99 AC                | BANK CODE<br>SUB-BANK<br>REC-STATUS<br>1 | STREET ADDRESS<br>CITY, STATE<br>LOCATION<br>OG NORTH END DEVELOPMENT,<br>801 EAST MAIN STREET | ZIP<br>TMP TXSRCH#<br>LLC<br>HD-0 |

2. Select "M" from the action line, enter "C" for cash,

when finished a sub total in the red box will be visible to the right of the property owners name

| A | CTION: 1=Post | : 2=Int 3=Modi |             | 5=Adj                     | DT ?=Help   |
|---|---------------|----------------|-------------|---------------------------|-------------|
| 1 | BLOCK         | DIMENSION      | PROP.CLASS. | PROPERTY OWNER'S NAME     | 0.00        |
| 2 | LOT           | BLDG.DESCR.    | BANK CODE   | STREET ADDRESS            | ZONING      |
| 3 | QUALIF.       | ADD.LOTS       | SUB-BANK    | CITY, STATE               | ZIP         |
| 4 | TAX I.D.      | ACREAGE        | REC-STATUS  | LOCATION                  | TMP TXSRCH# |
| 1 | 101           | 1.99 AC        | 1           | OG NORTH END DEVELOPMENT, | LLC         |
| 2 | 4             | VACANT LAND    |             | 801 EAST MAIN STREET      | HD-O        |
| 3 |               |                |             | BELMAR, NJ                | 07719       |
| 4 | 18            | 1.9900         |             | BOARDWALK NORTH END       | 1           |

3. Next select "1" for post and process your payments as normal *with out receipting* each individual Block and lot. *Note: the mode will be set to "C" for all transactions.* 

| Quarter:                                  | Year: 2021 Mode                               | e: <mark>c</mark> Date: <mark>5</mark> | /06/21 Tax: 20,953.21 Int                                              | 0.00                                            |
|-------------------------------------------|-----------------------------------------------|----------------------------------------|------------------------------------------------------------------------|-------------------------------------------------|
| 1 BLOCK                                   |                                               |                                        | PROPERTY OWNER'S NAME                                                  | 20,953.21                                       |
| 2 LOT                                     | BLDG.DESCR.                                   | BANK CODE                              | STREET ADDRESS                                                         | ZONING                                          |
|                                           | ADD.LOTS                                      |                                        |                                                                        | ZIP                                             |
| 4 TAX I.D.                                | ACREAGE                                       | REC-STATUS                             | LOCATION                                                               | TMP TXSRCH#                                     |
| 1 101                                     | 1.99 AC                                       | 1                                      | OG NORTH END DEVELOPMENT                                               | , LLC                                           |
| 2 4                                       | VACANT LAND                                   |                                        | 801 EAST MAIN STREET                                                   | HD-O                                            |
| 3                                         |                                               |                                        | BELMAR, NJ                                                             | 07719                                           |
| 4 18                                      | 1,9900                                        |                                        | BOARDWALK NORTH END                                                    | 1                                               |
|                                           | Year: 2021 Mode                               | : <mark>c</mark> Date: 5,              | /06/21 Tax: 6,101.75 Int                                               | 0.00                                            |
|                                           |                                               |                                        |                                                                        |                                                 |
| 1 BLOCK                                   | DIMENSION                                     | PROP.CLASS.                            | PROPERTY OWNER'S NAME                                                  | 27,054.96                                       |
| 2 LOT                                     | BLDG.DESCR.                                   | BANK CODE                              |                                                                        | 27,054.96<br>ZONING                             |
| 2 LOT                                     |                                               | BANK CODE                              | STREET ADDRESS                                                         |                                                 |
| 2 LOT<br>3 QUALIF.<br>4 TAX I.D.          | BLDG.DESCR.<br>ADD.LOTS<br>ACREAGE            | BANK CODE<br>SUB-BANK<br>REC-STATUS    | STREET ADDRESS<br>CITY, STATE<br>LOCATION                              | ZONING<br>ZIP<br>TMP TXSRCH#                    |
| 2 LOT<br>3 QUALIF.                        | BLDG.DESCR.<br>ADD.LOTS                       | BANK CODE<br>SUB-BANK                  | STREET ADDRESS<br>CITY, STATE                                          | ZONING<br>ZIP<br>TMP TXSRCH#                    |
| 2 LOT<br>3 QUALIF.<br>4 TAX I.D.          | BLDG.DESCR.<br>ADD.LOTS<br>ACREAGE            | BANK CODE<br>SUB-BANK<br>REC-STATUS    | STREET ADDRESS<br>CITY, STATE<br>LOCATION                              | ZONING<br>ZIP<br>TMP TXSRCH#<br>SOC INC<br>HDB1 |
| 2 LOT<br>3 QUALIF.<br>4 TAX I.D.<br>1 101 | BLDG.DESCR.<br>ADD.LOTS<br>ACREAGE<br>244X118 | BANK CODE<br>SUB-BANK<br>REC-STATUS    | STREET ADDRESS<br>CITY, STATE<br>LOCATION<br>MAPLEWOOD-OCEAN GROVE ASS | ZONING<br>ZIP<br>TMP TXSRCH#<br>SOC INC<br>HDB1 |

*Note:* You can still receipt each individual stub and bill using the "R" for receipt or "B" for bill (The "B" option does the stub and the bill).

Year: 2021 Mode: c Date: 5/06/21 Tax: 4,410.30 Int: 0,00 Quarter: BLOCK DIMENSION PROP.CLASS. PROPERTY OWNER'S NAME BANK CODE LOT BLDG.DESCR. STREET ADDRESS ZONING QUALIF. ADD.LOTS SUB-BANK CITY, STATE ZIP REC-STATUS TMP TXSRCH TAX I.D. ACREAGE LOCATION 1.60 AC 4A OCEAN GROVE CAMP MEETING ASSN 101TENNIS COURTS PO BOX 248 HD-R q OCEAN GROVE, NJ 07756 3026 1.6000 40 BROADWAY 6.01

4. When you are posting the last Block and Lot, select "N" for No Stub

The red box to the right of the owner's name should be the total of the cash payments (31,465.26).

- 5. The receipting ('N') is a two step process: First a list of each individual block and lot with the individual amount plus a subtotal, the Second is cash received with change given.
- 6. So the taxpayer give us \$31,500 in bills, to keep it simple lets say (315) 100 dollar bills. So we enter 31500.00 in the "amount" field and the system will compute the change.

| Quar | ter: Ye     | ear: 2021 Mode | e: <mark>C</mark> Date: <mark>5</mark> |            |        |        |         |
|------|-------------|----------------|----------------------------------------|------------|--------|--------|---------|
| 1    | BLOCK       | DIMENSION      | PROP.CLASS.                            | PROPERTY O | WNER'S | Amount |         |
| 2    | LOT         | BLDG.DESCR.    | BANK CODE                              | STREET ADD | RESS   | Change | : 34.74 |
| 3    | QUALIF.     | ADD.LOTS       | SUB-BANK                               | CITY, STAT |        |        |         |
| 4    | TAX I.D.    | ACREAGE        | REC-STATUS                             | LOCATION   | \$100  | 0 \$   | 0.00    |
| 1    | 101         | 1.60 AC        | 4A                                     | OCEAN GROV | \$50   | 0   \$ | 0.00    |
| 2    | 9           | TENNIS COURT   | TS                                     | PO BOX 248 | \$20   | 0 \$   | 0.00    |
| 3    |             |                |                                        | OCEAN GROV | \$10   | 0   \$ | 0.00    |
| 4    | 3026        | 1.6000         |                                        | 40 BROADWA | \$5    | 0   \$ | 0.00    |
| 5    | LAND VALUE  | 2020 NET.TAX   | DC TOTAL TAX                           | PAYER (IF  | \$2    | 0   \$ | 0.00    |
| 6    | IMPROVMNTS  | SP TAX DEPAR   | DO DEDUCTNS                            | INCARE (IF | \$1    | 0 \$   | 0.00    |
| 7    | EXEMPTIONS  | CO EXMPT.AMT   | UD 2021 NETX                           | PURCHASER  | 1.0    | 0   \$ | 0.00    |
| 8    | NET TAX VAL | DE SPLTX.AMT   | CE PENALTYTX                           | FACILITY N | . 50   | 0   \$ | 0.00    |
| 5    | 705600      | 17641.19       | 0.00                                   |            | .25    | 0   \$ | 0.00    |
| 6    | 144000      |                | 0.00                                   |            | .10    | 0 \$   | 0.00    |
| 7    |             | 0.00           | 0.00                                   | 24900      | .05    | 0 \$   | 0.00    |
| 8    | 849600      | F02 0.00       | 0.00                                   | 15.01 1    | .01    | 0 \$   | 0.00    |
| DUE1 | 4,410.30    | 2 4,410.30     | 3 0.00                                 | 4 0.00     | Tende  | red S  | 0.00    |
| BAL  |             | 4,410.30       |                                        |            |        |        |         |

*Note:* To use the change count function call MSI to have it turned on otherwise the system will just display the amount to give as change.

7. Next we enter the number of each domination of bill given in the column next to the amounts and press <enter> after each one.

| Qua | rter: Y     | ear: <mark>2021</mark> Mode |              |            |       |        |             |
|-----|-------------|-----------------------------|--------------|------------|-------|--------|-------------|
| 1   | BLOCK       | DIMENSION                   | PROP.CLASS.  |            |       | Amount | : 31,500.00 |
| 2   |             | BLDG.DESCR.                 | BANK CODE    | STREET ADD | RESS  | Change | : 34.74     |
| 3   | QUALIF.     | ADD.LOTS                    | SUB-BANK     | CITY, STAT |       |        |             |
| 4   | TAX I.D.    | ACREAGE                     | REC-STATUS   | LOCATION   | \$100 | 315 \$ | 31,500.00   |
| 1   | 101         | 1.60 AC                     | 4A           | OCEAN GROV | \$50  | 0 \$   | 0.00        |
| 2   | 9           | TENNIS COURT                | 5            | PO BOX 248 | \$20  | 0 \$   | 0.00        |
| 3   |             |                             |              | OCEAN GROV | \$10  | 0 \$   | 0.00        |
| 4   | 3026        | 1,6000                      |              | 40 BROADWA |       | 0 \$   | 0,00        |
| 5   | LAND VALUE  | 2020 NET.TAX                | DC TOTAL TAX | PAYER (IF  | \$2   | 0 \$   | 0.00        |
| 6   | IMPROVMNTS  | SP TAX DEPAR                | DO DEDUCTNS  | INCARE (IF | \$1   | 0 \$   | 0.00        |
| 7   | EXEMPTIONS  | CO EXMPT.AMT                | UD 2021 NETX | PURCHASER  | 1.0   | 0 \$   | 0.00        |
| 8   | NET TAX VAL | DE SPLTX.AMT                | CE PENALTYTX | FACILITY N | . 50  | 0 \$   | 0,00        |
| 5   | 705600      | 17641.19                    | 0.00         |            | .25   | 0 \$   | 0.00        |
| 6   | 144000      |                             | 0.00         |            | .10   | 0 \$   | 0.00        |
| 7   |             | 0.00                        | 0.00         | 24900      | .05   | 0 \$   | 0.00        |
| 8   | 849600      | F02 0.00                    | 0.00         | 15.01 1    | .01   | 0 \$   | 0.00        |
| DUE | 1 4,410.30  | 2 4,410.30                  |              |            | Tende | red 🖇  | 31,500.00   |
| BAL |             | 4,410.30                    |              |            |       |        |             |
| 407 |             |                             |              |            |       |        |             |

8. Next the denominations for change will be displayed. You can provide the change in the the manner provided or change it if need be.

| Quarter: Y    | ear: <mark>2021</mark> Mode | : <mark>c</mark> Date: 5/ | 06/21 Tax: | 4,410 | .30 Int |               |
|---------------|-----------------------------|---------------------------|------------|-------|---------|---------------|
| 1 BLOCK       | DIMENSION                   | PROP.CLASS.               | PROPERTY O | NER'S | Amount  | : 31,500.00   |
| 2 LOT         | BLDG.DESCR.                 | BANK CODE                 |            |       | Change  |               |
| 3 QUALIF.     | ADD.LOTS                    | SUB-BANK                  |            |       |         |               |
| 4 TAX I.D.    |                             |                           |            | \$100 | 0   \$  | 0.00          |
| 1 101         | 1.60 AC                     |                           | OCEAN GROV |       | ň       | 0.00          |
| 2 9           |                             |                           |            |       | ¥   2   | 10.00         |
|               | TENNIS COURT                | 2                         | PO BOX 248 | \$20  |         | 20.00         |
| 2000          |                             |                           | OCEAN GROV |       |         | 10.00         |
| 4 3026        | 1.6000                      |                           | 40 BROADWA | \$5   | 0 5     | 0.00          |
| 5 LAND VALUE  | 2020 NET.TAX                | DC TOTAL TAX              |            | \$2   | 0 \$    | 0.00          |
| 6 IMPROVMNTS  | SP TAX DEPAR                | DO DEDUCTNS               | INCARE (IF | \$1   | 4 \$    | 4.00          |
| 7 EXEMPTIONS  | CO EXMPT.AMT                | UD 2021 NETX              | PURCHASER  | 1.0   | 0   \$  | 0.00          |
| 8 NET TAX VAL | DE SPLTX.AMT                | CE PENALTYTX              | FACILITY N | . 50  | 15      | 0.50          |
| 5 705600      | 17641.19                    | 0.00                      |            | .25   | 0 \$    | 0.00          |
| 6 144000      |                             | 0.00                      |            | .10   | 2 5     | 0.20          |
| 7             | 0.00                        | 0.00                      | 24900      | .05   | 0 5     | 0.00          |
| 849600        |                             | 0.00                      |            | .01   | Ă È     | 0.04          |
|               | 2 4,410.30                  |                           |            |       | nge 🚺   | 34.74         |
|               |                             | 5 0.00                    | 4 0.00     | Una   | ngela   | 34.74         |
| BAL           | 4,410.30                    |                           |            |       |         |               |
| ADJ           |                             |                           |            |       |         | to continue   |
| TAX 4,410.30  |                             |                           |            | or <  | tab> to | correct bills |
| I/D           |                             |                           |            |       |         |               |
| DD 4 410 20   |                             |                           |            |       |         |               |

9. When correct press <enter> to print the receipt. See next page for copy of receipt.

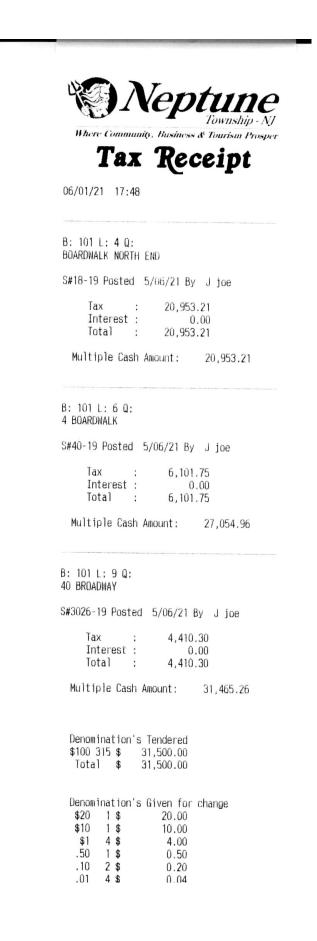